# **nmeta2 Documentation**

*Release 0.3.5*

**Matthew John Hayes**

September 29, 2016

#### Contents

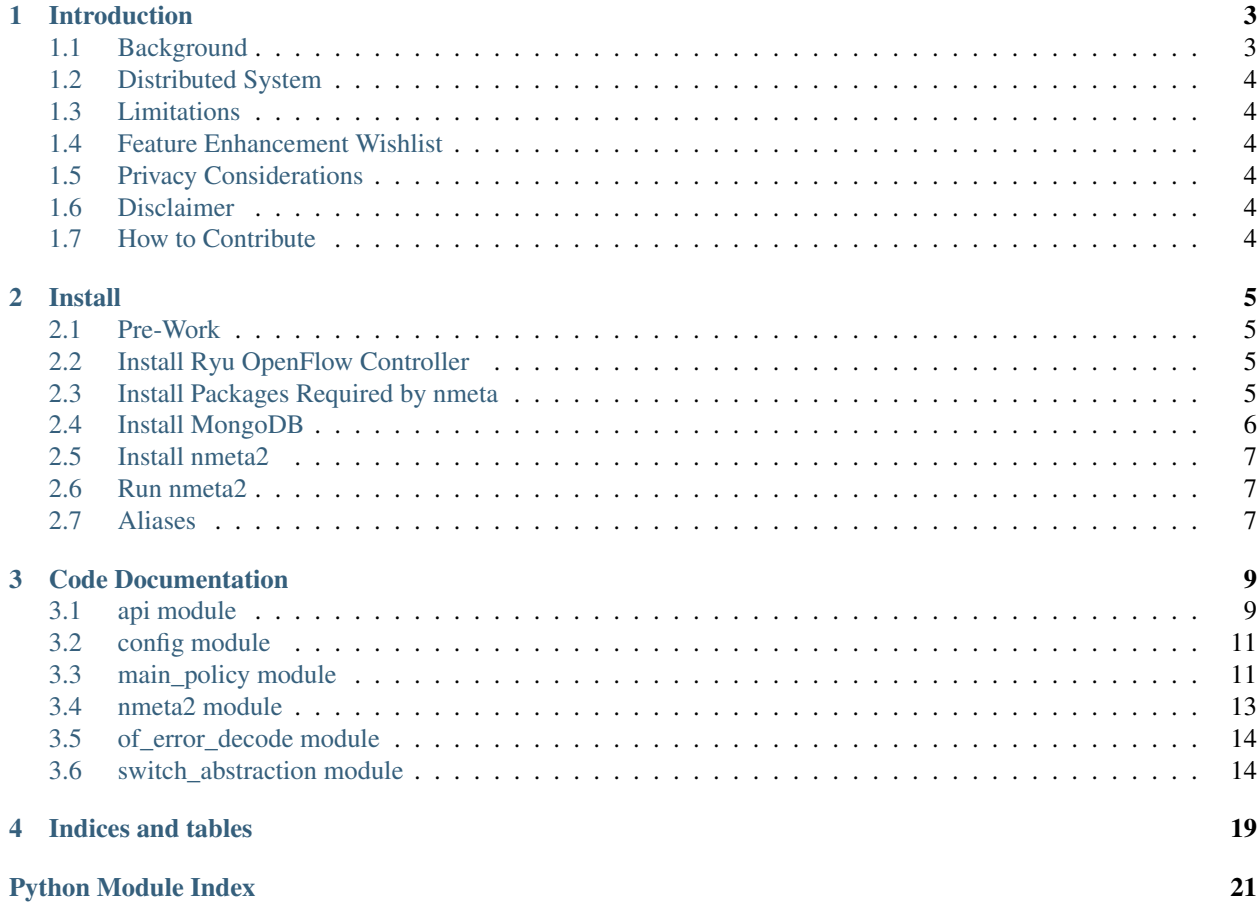

The nmeta project is a research platform for distributed scalable traffic classification on Software Defined Networking (SDN). Read More

Contents:

# **Introduction**

<span id="page-6-0"></span>The nmeta2 *(pronounced en-meta two)* project is founded on the belief that innovation in networks requires a foundation layer of knowledge about both the participants and their types of conversation.

# <span id="page-6-1"></span>**1.1 Background**

Today, networks generally have only a limited view of participants and conversation types

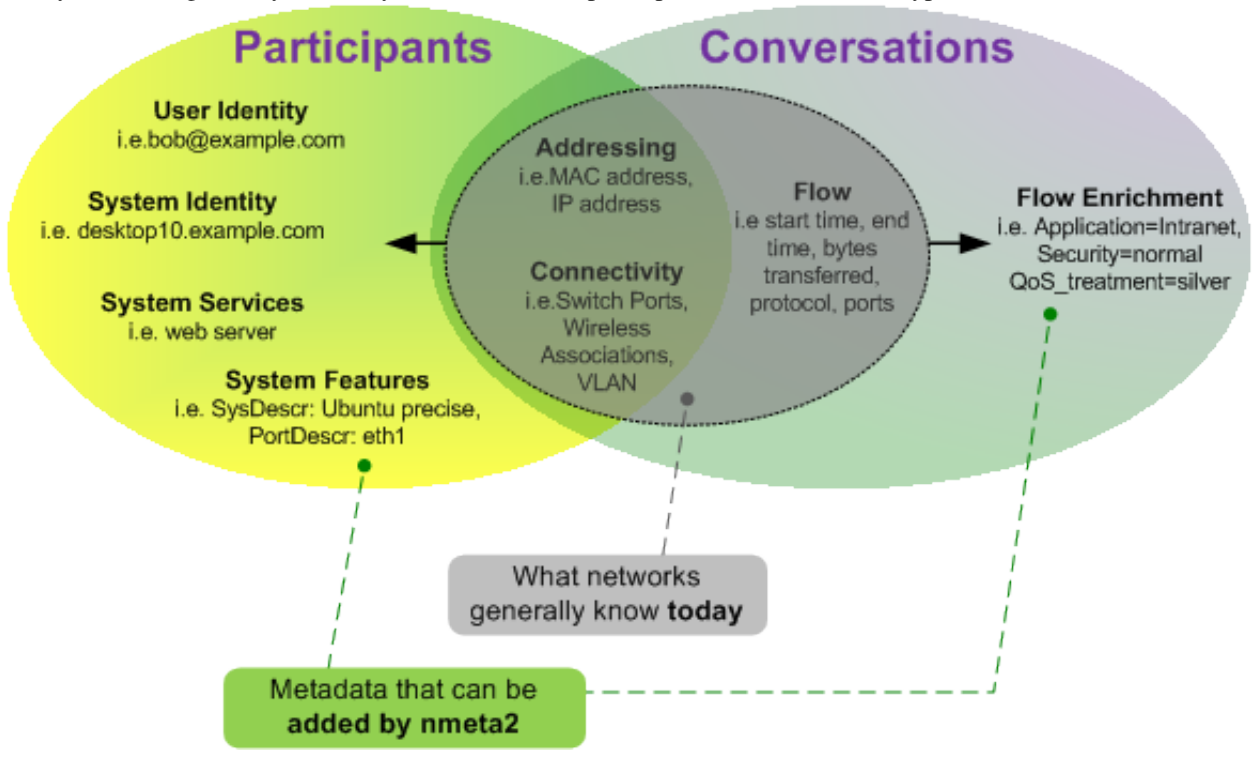

The goal of the nmeta2 project is to produce network metadata enriched with participant identities and conversation types to provide a foundation for innovation in networking.

The production of enriched network metadata requires policy-based control, and ability to adapt to new purposes through extensibility.

Enriched network metadata has a number of uses, including classifying flows for QoS, billing, traffic engineering, troubleshooting and security.

Nmeta2 is a research platform for traffic classification on Software Defined Networking (SDN). It runs on top of the Ryu SDN controller (see: [http://osrg.github.io/ryu/\)](http://osrg.github.io/ryu/).

# <span id="page-7-0"></span>**1.2 Distributed System**

Nmeta2 distributes the heavy-lifting work of traffic classification to auxiliary devices, called a Data Plane Auxiliary Engines (DPAE), that scale horizontally.

See separate repository for [DPAE](https://github.com/mattjhayes/nmeta2dpae)

# <span id="page-7-1"></span>**1.3 Limitations**

Nmeta2 code is under construction, so a number of features are not implemented yet, or not finished.

# <span id="page-7-2"></span>**1.4 Feature Enhancement Wishlist**

See [Issues](https://github.com/mattjhayes/nmeta2/issues) for list of enhancements and bugs

# <span id="page-7-3"></span>**1.5 Privacy Considerations**

Collecting network metadata brings with it ethical and legal considerations around privacy. Please ensure that you have permission to monitor traffic before deploying this software.

### <span id="page-7-4"></span>**1.6 Disclaimer**

This code carries no warrantee whatsoever. Use at your own risk.

### <span id="page-7-5"></span>**1.7 How to Contribute**

Code contributions and suggestions are welcome. Enhancement or bug fixes can be raised as issues through GitHub.

Please get in touch if you want to be added as a contributor to the project:

Email: [Nmeta Maintainer](mailto:nmeta-maintainer@outlook.com)

### **Install**

<span id="page-8-0"></span>This guide is for installing nmeta2 on Ubuntu OS.

### <span id="page-8-1"></span>**2.1 Pre-Work**

### **2.1.1 Ensure packages are up-to-date**

```
sudo apt-get update
sudo apt-get upgrade
```
### **2.1.2 Install Python pip**

sudo apt-get install python-pip

### **2.1.3 Install git**

Install git and git-flow for software version control:

sudo apt-get install git git-flow

### <span id="page-8-2"></span>**2.2 Install Ryu OpenFlow Controller**

Ryu is the OpenFlow Software-Defined Networking (SDN) controller application that handles communications with the switch:

```
sudo pip install ryu
```
# <span id="page-8-3"></span>**2.3 Install Packages Required by nmeta**

### **2.3.1 Install pytest**

Pytest is used to run unit tests:

sudo apt-get install python-pytest

### **2.3.2 Install YAML**

Install Python YAML ("YAML Ain't Markup Language") for parsing config and policy files:

sudo apt-get install python-yaml

### **2.3.3 Install simplejson**

sudo pip install simplejson

### **2.3.4 Install mock**

sudo pip install -U mock

# <span id="page-9-0"></span>**2.4 Install MongoDB**

MongoDB is the database used by nmeta2. Install MongoDB as per [their instructions](https://docs.mongodb.org/manual/tutorial/install-mongodb-on-ubuntu/) :

Import the MongoDB public GPG Key:

sudo apt-key adv --keyserver hkp://keyserver.ubuntu.com:80 --recv EA312927

#### Create a list file for MongoDB:

echo "deb http://repo.mongodb.org/apt/ubuntu trusty/mongodb-org/3.2 multiverse" | sudo tee /etc/apt/

Reload local package database:

sudo apt-get update

#### Install MongoDB:

sudo apt-get install -y mongodb-org

#### Add pymongo for a Python API into MongoDB:

sudo apt-get install build-essential python-dev sudo pip install pymongo

#### Turn on smallfiles to cope with small file system size:

sudo vi /etc/mongod.conf

Add this to the storage section of the config:

mmapv1: smallFiles: true

Start MongoDB (if required) with:

sudo service mongod start

# <span id="page-10-0"></span>**2.5 Install nmeta2**

Clone nmeta2

```
cd
git clone https://github.com/mattjhayes/nmeta2.git
```
### <span id="page-10-1"></span>**2.6 Run nmeta2**

```
cd
cd ryu
PYTHONPATH=. ./bin/ryu-manager ../nmeta2/nmeta2/nmeta2.py
```
### <span id="page-10-2"></span>**2.7 Aliases**

Aliases can be used to make it easier to run common commands. To add the aliases, edit the .bash\_aliases file in your home directory:

```
cd
sudo vi .bash_aliases
```
Paste in the following:

```
# Run nmeta:
alias nm2="cd; cd ryu; PYTHONPATH=. ./bin/ryu-manager ../nmeta2/nmeta2/nmeta2.py --log-\phionfig-file ~
#
# Test nmeta:
alias nm2t="cd ~/nmeta2/test/; py.test"
```
### **Code Documentation**

### <span id="page-12-2"></span><span id="page-12-1"></span><span id="page-12-0"></span>**3.1 api module**

This module is part of the nmeta suite running on top of Ryu SDN controller to provide network identity and flow metadata. . It provides methods for RESTful API connectivity.

```
class api.Api(_nmeta, _config, _wsgi)
     Bases: object
```
This class is instantiated by nmeta.py and provides methods for RESTful API connectivity.

```
IP_PATTERN = '\\b(25[0-5]|2[0-4][0-9]|[01]?[0-9][0-9]?)(\\.|$){4}\\b'
```
**url\_dpae\_base** = '/nmeta/v2/aux/'

```
url_dpae_uuid = '/nmeta/v2/aux/{uri_uuid}'
```
url dpae uuid keepalive = '/nmeta/v2/aux/{uri\_uuid}/keepalive/'

```
url_dpae_uuid_main_policy = '/nmeta/v2/aux/{uri_uuid}/main_policy/'
```
**url\_dpae\_uuid\_sendconfpkt** = '/nmeta/v2/aux/{uri\_uuid}/send\_conf\_packet/'

```
url_dpae_uuid_tc_classify = '/nmeta/v2/aux/{uri_uuid}/services/tc/classify/'
```
**url\_dpae\_uuid\_tc\_opt\_rules** = '/nmeta/v2/aux/{uri\_uuid}/services/tc/opt\_rules/'

**url\_dpae\_uuid\_tc\_state** = '/nmeta/v2/aux/{uri\_uuid}/services/tc/state/'

**url\_idmac** = '/nmeta/v2/id/mac/'

class api.**JSON\_Body**(*req\_body*)

Bases: object

Represents a JSON-encoded body of an HTTP request. Doesn't do logging, but does set .error when things don't go to plan with a friendly message.

```
decode(req_body)
```
Passed an allegedly JSON body and see if it decodes. Set error variable for exceptions

```
validate(key_list)
```
Passed a list of keys and check that they exist in the JSON. If they don't return 0 and set error to description of first missing key that was found

exception api.**NotFoundError**(*msg=None*, *\*\*kwargs*)

Bases: ryu.exception.RyuException

**message** = 'Error occurred talking to function <TBD>'

#### <span id="page-13-0"></span>class api.**RESTAPIController**(*req*, *link*, *data*, *\*\*config*)

Bases: ryu.app.wsgi.ControllerBase

This class is used to control REST API access to the nmeta data and control functions

#### **rest\_dpae\_create**(*\*args*, *\*\*kwargs*)

Run a REST command and return appropriate response. Keys/Values returned to this wrapper in a dictionary. Valid Keys are:

'msg': the data to return in the message body 'location': a new location for the resource 'status': HTTP status code to return

#### **rest\_dpae\_delete**(*\*args*, *\*\*kwargs*)

Run a REST command and return appropriate response. Keys/Values returned to this wrapper in a dictionary. Valid Keys are:

'msg': the data to return in the message body 'location': a new location for the resource 'status': HTTP status code to return

#### **rest\_dpae\_keepalive**(*\*args*, *\*\*kwargs*)

Run a REST command and return appropriate response. Keys/Values returned to this wrapper in a dictionary. Valid Keys are:

'msg': the data to return in the message body 'location': a new location for the resource 'status': HTTP status code to return

#### **rest\_dpae\_main\_policy\_read**(*\*args*, *\*\*kwargs*)

Run a REST command and return appropriate response. Keys/Values returned to this wrapper in a dictionary. Valid Keys are:

'msg': the data to return in the message body 'location': a new location for the resource 'status': HTTP status code to return

#### **rest\_dpae\_read**(*\*args*, *\*\*kwargs*)

Run a REST command and return appropriate response. Keys/Values returned to this wrapper in a dictionary. Valid Keys are:

'msg': the data to return in the message body 'location': a new location for the resource 'status': HTTP status code to return

#### **rest\_dpae\_read\_uuid**(*\*args*, *\*\*kwargs*)

Run a REST command and return appropriate response. Keys/Values returned to this wrapper in a dictionary. Valid Keys are:

'msg': the data to return in the message body 'location': a new location for the resource 'status': HTTP status code to return

#### **rest\_dpae\_send\_sniff\_conf\_pkt**(*\*args*, *\*\*kwargs*)

Run a REST command and return appropriate response. Keys/Values returned to this wrapper in a dictionary. Valid Keys are:

'msg': the data to return in the message body 'location': a new location for the resource 'status': HTTP status code to return

#### **rest\_dpae\_tc\_classify\_advice**(*\*args*, *\*\*kwargs*)

Run a REST command and return appropriate response. Keys/Values returned to this wrapper in a dictionary. Valid Keys are:

'msg': the data to return in the message body 'location': a new location for the resource 'status': HTTP status code to return

```
rest_dpae_tc_opt_rules_read(*args, **kwargs)
```
Run a REST command and return appropriate response. Keys/Values returned to this wrapper in a dictionary. Valid Keys are:

'msg': the data to return in the message body 'location': a new location for the resource 'status': HTTP status code to return

**rest\_dpae\_tc\_state\_update**(*\*args*, *\*\*kwargs*)

Run a REST command and return appropriate response. Keys/Values returned to this wrapper in a dictionary. Valid Keys are:

'msg': the data to return in the message body 'location': a new location for the resource 'status': HTTP status code to return

```
rest_idmac_read(*args, **kwargs)
```
Run a REST command and return appropriate response. Keys/Values returned to this wrapper in a dictionary. Valid Keys are:

'msg': the data to return in the message body 'location': a new location for the resource 'status': HTTP status code to return

```
api.rest_command(func)
```
REST API command template

```
api.version_compare(version1, version2)
```
Compare two semantic version numbers and return 1 if they are the same major version number

### <span id="page-14-0"></span>**3.2 config module**

This module is part of the nmeta suite running on top of the Ryu SDN controller to provide network identity and flow (traffic classification) metadata.

It expects a file called "config.yaml" to be in the same directory containing properly formed YAML

```
class config.Config
    Bases: object
```
This class is instantiated by nmeta.py and provides methods to ingest the configuration file and provides access to the keys/values that it contains. Config file is in YAML in config subdirectory and is called 'config.yaml'

```
get_value(config_key)
```
Passed a key and see if it exists in the config YAML. If it does then return the value, if not return 0

```
set_value(config_key, config_value)
```
Passed a key and see if it exists in the config YAML. If it does then set its value to the supplied value and return 1 otherwise 0

### <span id="page-14-1"></span>**3.3 main\_policy module**

This module is part of the nmeta suite running on top of Ryu SDN controller to provide network identity and flow metadata.

It provides an object for the main policy and includes ingesting the policy from file on class instatiation and validating its syntax.

```
class main_policy.Identity(logger, policy)
     Bases: object
```
<span id="page-15-0"></span>Represents the portion of main policy off the root key 'identity'

**IDENTITY\_KEYS** = ('arp', 'lldp', 'dns', 'dhcp')

```
class main_policy.MainPolicy(_config)
```

```
Bases: object
```
This class is instantiated by nmeta2.py and provides methods to ingest the policy file main\_policy.yaml and validate that it is correctly structured . Directly accessible values to read:

main\_policy # main policy YAML object tc\_policies.mode # mode for DPAE connectivity (active or passive) identity.arp # True if identity arp harvest is enabled identity.lldp # True if identity lldp harvest is enabled identity.dns # True if identity dns harvest is enabled identity.dhcp # True if identity dhcp harvest is enabled

- Methods: <TBD> tc\_policies.\* tc\_rules.\* identity.\* qos\_treatment.get\_policy\_qos\_treatment\_value(key) port\_sets.get\_tc\_ports(dpid) # Get ports for a DPID to run TC on optimised\_rules.get\_rules() # Get optimised TC rules to install
- Public Functions: validate\_keys(logger, keys, schema, branch) validate\_value(logger, key, value, schema, branch) is valid macaddress(logger, value to check) is valid ethertype(logger, value to check) is valid ip space(logger, value to check) is valid transport port(logger, value to check)

#### **TOP\_KEYS** = ('tc\_policies', 'tc\_rules', 'identity', 'qos\_treatment', 'port\_sets')

```
ingest_policy(config_directory, main_policy_filename)
     Read in main policy from file
```

```
class main_policy.Optimise(logger, policy)
     Bases: object
```
Represents an optimised set of TC rules to install on a switch

CONDITION\_TYPES = {'identity\_service\_dns\_re': 'identity', 'ip\_dst': 'static', 'identity\_service\_dns': 'identity', 'tcp\_src

#### **get\_rules**()

Return an optimised flow entry match set to install to switches based on the tc\_rules

class main\_policy.**PortSets**(*logger*, *policy*)

Bases: object

Represents the portion of main policy off the root key 'port\_sets'

**get\_tc\_ports**(*dpid*)

Passed a DPID and return a tuple of port numbers on which to run TC on that switch, or 0 if none

class main\_policy.**QoSTreatment**(*logger*, *policy*)

Bases: object

Represents the portion of main policy off the root key 'qos\_treatment'

#### **QOS\_TREATMENT\_KEYS** = ('default\_priority', 'constrained\_bw', 'high\_priority', 'low\_priority')

**get\_policy\_qos\_treatment\_value**(*qos\_key*)

Return a value for a given key under the 'qos\_treatment' root of the policy

class main\_policy.**TCPolicies**(*logger*, *policy*) Bases: object

Represents the portion of main policy off the root key 'tc\_policies'

**TC\_POLICY\_KEYS** = ('comment', 'rule\_set', 'port\_set', 'mode')

**TC\_POLICY\_MODE\_VALUES** = ('active', 'passive')

```
class main_policy.TCRule(logger, rule)
```

```
Bases: object
```
Represents a TC rule

```
TC_CONFIG_CONDITIONS = {'match_type': 'MatchType', 'identity_service_dns_re': 'String', 'ip_dst': 'IPAddressSpac
```
TC CONFIG MATCH TYPES  $=$  ('any', 'all')

**TC\_RULE\_ATTRIBUTES** = ('comment', 'match\_type', 'conditions\_list', 'actions')

class main\_policy.**TCRules**(*logger*, *policy*) Bases: object

Represents the portion of main policy off the root key 'tc\_rules'

- main\_policy.**is\_valid\_ethertype**(*logger*, *value\_to\_check*) Passed a prospective EtherType and check that it is valid. Can be hex  $(0x^*)$  or decimal Return 1 for is valid IP address and 0 for not valid
- main\_policy.**is\_valid\_ip\_space**(*logger*, *value\_to\_check*) Passed a prospective IP address and check that it is valid. Can be IPv4 or IPv6 and can be range or have CIDR mask Return 1 for is valid IP address and 0 for not valid
- main\_policy.**is\_valid\_macaddress**(*logger*, *value\_to\_check*) Passed a prospective MAC address and check that it is valid. Return 1 for is valid IP address and 0 for not valid
- main\_policy.**is\_valid\_transport\_port**(*logger*, *value\_to\_check*) Passed a logger ref and prospective TCP or UDP port number and check that it is an integer in the correct range. Return 1 for is valid port number and 0 for not valid port number
- main\_policy.**validate\_keys**(*logger*, *keys*, *schema*, *branch*) Validate a set of keys against a schema tuple to ensure that there are no missing or extraneous keys

```
main_policy.validate_value(logger, key, value, schema, branch)
     validate that the value complies with the schema
```
# <span id="page-16-0"></span>**3.4 nmeta2 module**

This is the main module of the nmeta2 suite running on top of the Ryu SDN controller to provide network identity and flow (traffic classification) metadata. . It supports OpenFlow v1.3 switches and Data Path Auxiliary Engines (DPAE) . Do not use this code for production deployments - it is proof of concept code and carries no warrantee whatsoever. . You have been warned.

```
class nmeta2.Nmeta(*args, **kwargs)
```

```
Bases: ryu.base.app_manager.RyuApp
```
This is the main class of nmeta2 and is run by Ryu

```
OFP_VERSIONS = [4]
```

```
desc_stats_reply_handler(ev)
```
Receive a reply from a switch to a description statistics request

**dpae\_join**(*pkt*, *datapath*, *in\_port*)

A DPAE may have sent us a join discovery packet (Phase 2) Check the packet payload to see if it is valid

```
error_msg_handler(ev)
```
A switch has sent us an error event

```
flow_removed_handler(ev)
```
A switch has sent an event to us because it has removed a flow from a flow table

#### <span id="page-17-2"></span>**switch\_connection\_handler**(*ev*)

A switch has connected to the SDN controller. We need to do some tasks to set the switch up properly:

•Instantiate a class to represent the switch and flow tables

•Delete all existing flow entries

•Set config for fragment handling and table miss packet length

•Set up initial flow entries in flow tables

•Install non-DPAE TC flows from optimised policy to switch

•Request the switch send us its description

Supported OpenFlow versions is controlled by the OFP\_VERSIONS constant set in class base.

**tc\_advice\_id**(*dpid*, *tc\_type*, *tc\_subtype*, *src\_mac*, *detail1*) Process a Traffic Classification advice message from a DPAE that relates to an identity

**tc\_start**(*datapath*, *dpae\_port*)

Add a Flow Entry to switch to clone selected packets to a DPAE so that it can perform Traffic Classification analysis on them

# <span id="page-17-0"></span>**3.5 of\_error\_decode module**

This module is part of the nmeta suite running on top of Ryu SDN controller. It decodes OpenFlow error messages . Example usage:

import of\_error\_decode ... type1, type2, code1, code2 = of\_error\_decode.decode(error\_type,

error\_code)

#### self.logger.error('error\_type=%s %s error\_code=%s %s', type1, type2,  $\text{code1}, \text{code2}$ )

```
of_error_decode.decode(error_type, error_code)
     Return a decoded explaination of an OpenFlow error type/code
```
### <span id="page-17-1"></span>**3.6 switch\_abstraction module**

This module is part of the nmeta suite running on top of Ryu SDN controller.

It provides functions that abstract the details of OpenFlow switches

class switch\_abstraction.**FlowTables**(*\_nmeta*, *logger*, *\_config*, *datapath*) Bases: object

This class provides an abstraction for the flow tables on an OpenFlow Switch

```
add_fe_amf_macport_dst(dpae_port, eth_dst)
```
Add Flow Entry (FE) to the Active Mode Filter flow table to send packets destined for learned destination MACs out the port to the DPAE

```
add_fe_amf_miss()
```
Add Active Mode Filter flow table miss Flow Entry to send packets to next flow table

#### **add\_fe\_fwd\_macport\_dst**(*out\_port*, *eth\_dst*)

Add Flow Entry (FE) to the Forwarding flow table to match learned destination MAC and output learned port to avoid flooding

#### <span id="page-18-0"></span>**add\_fe\_fwd\_miss**()

Add Forwarding flow table miss Flow Entry to flood packets out ports as we haven't learnt the MAC address

#### **add\_fe\_iig\_broadcast**()

Add Flow Entry (FE) to the Identity Indicators (General) flow table to flood Ethernet broadcast packets to lower the load on the rest of the pipeline

#### **add\_fe\_iig\_dhcp**(*dpae\_port*)

Add Flow Entry (FE) to the Identity Indicators (General) flow table to clone DHCP packets to a DPAE

#### **add\_fe\_iig\_dns**(*dpae\_port*)

Add Flow Entry (FE) to the Identity Indicators (General) flow table to clone DNS packets to a DPAE

#### **add\_fe\_iig\_lldp**(*dpae\_port*)

Add Flow Entry (FE) to the Identity Indicators (General) flow table to clone LLDP packets to a DPAE

#### **add\_fe\_iig\_miss**()

Add Identity Indicator (General) flow table miss Flow Entry to continue pipeline processing

#### **add\_fe\_iim\_dpae\_active\_bypass**(*dpae\_port*)

Add Identity Indicator (MAC) Flow Entry to bypass intermediate tables for traffic from DPAE (return packets from active mode TC) and goto treatment table direct

#### **add\_fe\_iim\_dpae\_join**()

Add Identity Indicator (MAC) Flow Entry to send DPAE Join packets to the controller as packet-in messages

#### **add\_fe\_iim\_macport\_src**(*in\_port*, *eth\_src*)

Add Flow Entry (FE) to the Identity Indicator (MAC) flow table to match combo of in port and source MAC and goto next table. This is used filter punts to the controller for learning MAC to port mappings so that only new port/MAC mappings that aren't matched by a rule are punted by the Identity Indicator (MAC) flow table miss rule

#### **add\_fe\_iim\_miss**()

Add Identity Indicator (MAC) flow table miss Flow Entry to clone a table-miss packet to the controller as a packet-in message

#### **add\_fe\_tc\_dpae**(*tc\_flows*, *dpae\_port*, *mode*)

Install DPAE Traffic Classification (TC) flows from optimised TC policy to switch (i.e. Flow Entries that invoke actions that need for DPAE to classify). Mode is either active or passive. Passive Mode: Output to DPAE and Goto-Table Traffic Treatment (ft\_tt) Active Mode: Goto-Table Active Mode Filter (ft\_amf)

#### **add\_fe\_tc\_id**(*id\_type*, *id\_detail*, *id\_mac*, *tc\_flows*)

Add Flow Entri(es) to the switch if required for identity match and action. Check to see if we have any to install, and if so use a separate function to install to switch

#### **add\_fe\_tc\_id\_install**(*id\_mac*, *action*)

Add Flow Entry to the switch for identity match and action

#### **add\_fe\_tc\_miss**()

Add Traffic Classification flow table miss Flow Entry to send packets to Traffic Treatment Flow Table

#### **add\_fe\_tc\_static**(*tc\_flows*)

Install non-DPAE static Traffic Classification (TC) flows from optimised TC policy to switch (i.e. Flow Entries that invoke actions without need for DPAE to classify)

#### **add\_fe\_tcf\_accepts**()

Add Traffic Classification Filter flow table accept Flow Entries to send packets to TC flow table)

#### <span id="page-19-0"></span>**add\_fe\_tcf\_miss**()

Add Traffic Classification Filter flow table miss Flow Entry to send packets to Traffic Treatment (ft\_tt) table

#### **add\_fe\_tcf\_suppress**(*suppress\_dict*)

Process a Traffic Classification flow suppression request from a DPAE, where it has requested that we don't send any more packets to it for a specific flow. Install an FE to switch for each direction of the flow to bypass sending to DPAE. . Only supports IPv4 and TCP at this stage. .

#### **add\_fe\_tt\_advised**(*flow\_dict*)

Process a Traffic Classification flow treatment advice from a DPAE. Install an FE to switch for each direction of the flow applying the appropriate treatment. . Only supports IPv4 and TCP at this stage. .

#### **add\_fe\_tt\_miss**()

Add Traffic Treatment flow table miss Flow Entry to send packets to next flow table

#### **add\_group\_dpae**(*dpae\_port*)

Add Group Table to the switch for forwarding packets to DPAE out a specific port. Note, will generate error if group table already exists.

#### **delete\_all\_flows**()

Delete all Flow Entries from all Flow Tables on this switch

#### **delete\_fe**(*match*, *flow\_table\_id*)

Delete a specific FE from a specific Flow Table on this switch

#### **matches\_add\_fe\_prereqs**(*fe\_matches*)

Passed a dictionary of match\_type, value pairs for creating a flow entry on a switch and work out what match types are missing as per requirements of OpenFlow v1.3 standard and add them to the dictionary

#### class switch\_abstraction.**MACTable**(*\_nmeta*, *logger*, *\_config*, *datapath*)

Bases: object

This class provides an abstraction for the MAC table on an OpenFlow Switch that maps MAC addresses to switch ports

**add**(*mac*, *in\_port*, *context*)

Passed a MAC address and the switch port it was learnt via along with a context. Add this to the database and tidy up by removing any other entries for this MAC on this switch in given context.

#### **delete**(*mac*, *in\_port*, *context*)

Passed a MAC address, switch port and context to delete. Delete any entries from DB and from switch

#### **dump\_macs**(*context*)

Return a list of all known MAC addresses for a given context on this switch

#### **mac2port**(*mac*, *context*)

Passed a dpid and mac address and return the switch port number that this mac has been learned via (or 999999999 if unknown)

#### class switch\_abstraction.**Switch**(*\_nmeta*, *logger*, *\_config*, *datapath*)

Bases: object

This class provides an abstraction for an OpenFlow Switch

#### **get\_friendly\_of\_version**(*ofproto*)

Passed an OF Protocol object and return a human-friendly version of the protocol revision number

#### **packet\_out**(*data*, *in\_port*, *out\_port*, *out\_queue*, *nq=0*)

Sends a supplied packet out switch port(s) in specific queue. Set nq=1 if want no queueing specified (i.e. for a flooded packet) Use nq=1 for Zodiac FX compatibility Does not support use of Buffer IDs

#### <span id="page-20-0"></span>**request\_switch\_desc**()

Send an OpenFlow request to the switch asking it to send us it's description data

#### **set\_switch\_config**(*config\_flags*, *miss\_send\_len*)

Set config on a switch including config flags that instruct fragment handling behaviour and miss\_send\_len which controls the number of bytes sent to the controller when the output port is specified as the controller.

#### class switch\_abstraction.**Switches**(*\_nmeta*, *\_config*)

Bases: object

This class provides an abstraction for a set of OpenFlow Switches

**add**(*datapath*)

Add a switch to the class

#### **datapath**(*dpid*)

Return a datapath for a given switch dpid

**CHAPTER 4**

**Indices and tables**

- <span id="page-22-0"></span>• genindex
- modindex
- search

Python Module Index

# <span id="page-24-0"></span>a

api, [9](#page-12-1)

### c

config, [11](#page-14-0)

# m

main\_policy, [11](#page-14-1)

# n

nmeta2, [13](#page-16-0)

# o

of\_error\_decode, [14](#page-17-0)

### s

switch\_abstraction, [14](#page-17-1)

#### Index

### A

add() (switch\_abstraction.MACTable method), [16](#page-19-0) add() (switch\_abstraction.Switches method), [17](#page-20-0) add fe amf macport dst() (switch\_abstraction.FlowTables method), [14](#page-17-2) add\_fe\_amf\_miss() (switch\_abstraction.FlowTables method), [14](#page-17-2) add fe fwd macport dst() (switch\_abstraction.FlowTables method), [14](#page-17-2) add\_fe\_fwd\_miss() (switch\_abstraction.FlowTables method), [14](#page-17-2) add\_fe\_iig\_broadcast() (switch\_abstraction.FlowTables method), [15](#page-18-0) add\_fe\_iig\_dhcp() (switch\_abstraction.FlowTables method), [15](#page-18-0) add\_fe\_iig\_dns() (switch\_abstraction.FlowTables method), [15](#page-18-0) add\_fe\_iig\_lldp() (switch\_abstraction.FlowTables method), [15](#page-18-0) add\_fe\_iig\_miss() (switch\_abstraction.FlowTables method), [15](#page-18-0) add\_fe\_iim\_dpae\_active\_bypass() (switch\_abstraction.FlowTables method), [15](#page-18-0) add\_fe\_iim\_dpae\_join() (switch\_abstraction.FlowTables method), [15](#page-18-0) add\_fe\_iim\_macport\_src() (switch\_abstraction.FlowTables method), [15](#page-18-0) add\_fe\_iim\_miss() (switch\_abstraction.FlowTables method), [15](#page-18-0) add\_fe\_tc\_dpae() (switch\_abstraction.FlowTables method), [15](#page-18-0) add\_fe\_tc\_id() (switch\_abstraction.FlowTables method), [15](#page-18-0) add fe tc id install() (switch abstraction.FlowTables method), [15](#page-18-0) add\_fe\_tc\_miss() (switch\_abstraction.FlowTables

method), [15](#page-18-0) method), [15](#page-18-0) method), [15](#page-18-0) method), [15](#page-18-0) method), [16](#page-19-0) method), [16](#page-19-0) method), [16](#page-19-0) method), [16](#page-19-0) Api (class in api), [9](#page-12-2) api (module), [9](#page-12-2)

add\_fe\_tc\_static() (switch\_abstraction.FlowTables add\_fe\_tcf\_accepts() (switch\_abstraction.FlowTables add\_fe\_tcf\_miss() (switch\_abstraction.FlowTables add\_fe\_tcf\_suppress() (switch\_abstraction.FlowTables add\_fe\_tt\_advised() (switch\_abstraction.FlowTables add\_fe\_tt\_miss() (switch\_abstraction.FlowTables add\_group\_dpae() (switch\_abstraction.FlowTables

### C

CONDITION\_TYPES (main\_policy.Optimise attribute), [12](#page-15-0) Config (class in config), [11](#page-14-2) config (module), [11](#page-14-2)

### D

datapath() (switch\_abstraction.Switches method), [17](#page-20-0) decode() (api.JSON\_Body method), [9](#page-12-2) decode() (in module of error decode), [14](#page-17-2) delete() (switch\_abstraction.MACTable method), [16](#page-19-0) delete\_all\_flows() (switch\_abstraction.FlowTables method), [16](#page-19-0) delete\_fe() (switch\_abstraction.FlowTables method), [16](#page-19-0) desc\_stats\_reply\_handler() (nmeta2.Nmeta method), [13](#page-16-1) dpae\_join() (nmeta2.Nmeta method), [13](#page-16-1) dump\_macs() (switch\_abstraction.MACTable method), [16](#page-19-0)

### E

error\_msg\_handler() (nmeta2.Nmeta method), [13](#page-16-1)

### F

flow\_removed\_handler() (nmeta2.Nmeta method), [13](#page-16-1) FlowTables (class in switch\_abstraction), [14](#page-17-2)

### G

get\_friendly\_of\_version() (switch\_abstraction.Switch method), [16](#page-19-0) get policy qos treatment value() (main\_policy.QoSTreatment method), [12](#page-15-0) get\_rules() (main\_policy.Optimise method), [12](#page-15-0) get tc ports() (main policy.PortSets method), [12](#page-15-0) get\_value() (config.Config method), [11](#page-14-2)

### I

Identity (class in main\_policy), [11](#page-14-2) IDENTITY\_KEYS (main\_policy.Identity attribute), [12](#page-15-0) ingest\_policy() (main\_policy.MainPolicy method), [12](#page-15-0) IP\_PATTERN (api.Api attribute), [9](#page-12-2) is\_valid\_ethertype() (in module main\_policy), [13](#page-16-1) is\_valid\_ip\_space() (in module main\_policy), [13](#page-16-1) is\_valid\_macaddress() (in module main\_policy), [13](#page-16-1) is\_valid\_transport\_port() (in module main\_policy), [13](#page-16-1)

### J

JSON\_Body (class in api), [9](#page-12-2)

### M

mac2port() (switch\_abstraction.MACTable method), [16](#page-19-0) MACTable (class in switch\_abstraction), [16](#page-19-0) main\_policy (module), [11](#page-14-2) MainPolicy (class in main\_policy), [12](#page-15-0) matches add fe prereqs() (switch\_abstraction.FlowTables method), [16](#page-19-0) message (api.NotFoundError attribute), [9](#page-12-2)

N

Nmeta (class in nmeta2), [13](#page-16-1) nmeta2 (module), [13](#page-16-1) NotFoundError, [9](#page-12-2)

# O

of\_error\_decode (module), [14](#page-17-2) OFP\_VERSIONS (nmeta2.Nmeta attribute), [13](#page-16-1) Optimise (class in main\_policy), [12](#page-15-0)

### P

packet\_out() (switch\_abstraction.Switch method), [16](#page-19-0) PortSets (class in main\_policy), [12](#page-15-0)

# Q

QOS\_TREATMENT\_KEYS (main\_policy.QoSTreatment attribute), [12](#page-15-0) QoSTreatment (class in main\_policy), [12](#page-15-0)

### R

request switch desc() (switch abstraction.Switch method), [16](#page-19-0) rest\_command() (in module api), [11](#page-14-2) rest\_dpae\_create() (api.RESTAPIController method), [10](#page-13-0) rest\_dpae\_delete() (api.RESTAPIController method), [10](#page-13-0) rest\_dpae\_keepalive() (api.RESTAPIController method), [10](#page-13-0) rest\_dpae\_main\_policy\_read() (api.RESTAPIController method), [10](#page-13-0) rest\_dpae\_read() (api.RESTAPIController method), [10](#page-13-0) rest\_dpae\_read\_uuid() (api.RESTAPIController method), [10](#page-13-0) rest dpae send sniff conf pkt() (api.RESTAPIController method), [10](#page-13-0) rest\_dpae\_tc\_classify\_advice() (api.RESTAPIController method), [10](#page-13-0) rest\_dpae\_tc\_opt\_rules\_read() (api.RESTAPIController method), [10](#page-13-0) rest dpae tc state update() (api.RESTAPIController method), [11](#page-14-2) rest\_idmac\_read() (api.RESTAPIController method), [11](#page-14-2) RESTAPIController (class in api), [9](#page-12-2)

# S

set\_switch\_config() (switch\_abstraction.Switch method), [17](#page-20-0) set\_value() (config.Config method), [11](#page-14-2) Switch (class in switch abstraction), [16](#page-19-0) switch\_abstraction (module), [14](#page-17-2) switch\_connection\_handler() (nmeta2.Nmeta method), [13](#page-16-1) Switches (class in switch\_abstraction), [17](#page-20-0)

# T

tc\_advice\_id() (nmeta2.Nmeta method), [14](#page-17-2) TC\_CONFIG\_CONDITIONS (main\_policy.TCRule attribute), [13](#page-16-1) TC\_CONFIG\_MATCH\_TYPES (main\_policy.TCRule attribute), [13](#page-16-1) TC\_POLICY\_KEYS (main\_policy.TCPolicies attribute), [12](#page-15-0) TC\_POLICY\_MODE\_VALUES (main\_policy.TCPolicies attribute), [12](#page-15-0) TC\_RULE\_ATTRIBUTES (main\_policy.TCRule attribute), [13](#page-16-1) tc\_start() (nmeta2.Nmeta method), [14](#page-17-2) TCPolicies (class in main\_policy), [12](#page-15-0) TCRule (class in main\_policy), [12](#page-15-0) TCRules (class in main\_policy), [13](#page-16-1) TOP KEYS (main\_policy.MainPolicy attribute), [12](#page-15-0)

# $\cup$

url\_dpae\_base (api.Api attribute), [9](#page-12-2) url\_dpae\_uuid (api.Api attribute), [9](#page-12-2) url\_dpae\_uuid\_keepalive (api.Api attribute), [9](#page-12-2) url\_dpae\_uuid\_main\_policy (api.Api attribute), [9](#page-12-2) url\_dpae\_uuid\_sendconfpkt (api.Api attribute), [9](#page-12-2) url\_dpae\_uuid\_tc\_classify (api.Api attribute), [9](#page-12-2) url\_dpae\_uuid\_tc\_opt\_rules (api.Api attribute), [9](#page-12-2) url\_dpae\_uuid\_tc\_state (api.Api attribute), [9](#page-12-2) url\_idmac (api.Api attribute), [9](#page-12-2)

### V

validate() (api.JSON\_Body method), [9](#page-12-2) validate\_keys() (in module main\_policy), [13](#page-16-1) validate\_value() (in module main\_policy), [13](#page-16-1) version\_compare() (in module api), [11](#page-14-2)